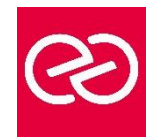

# Logiciel de gestion paie (CIEL, EBP, SAGE, QUADRA)

*Mise à jour janv. 2023*

**Durée :** 2 jours - 14 heures

# **OBJECTIFS PÉDAGOGIQUES**

• Maîtriser les fonctionnalités de bases d'un logiciel de paie afin d'établir les bulletins de paie et d'effectuer les déclarations périodiques

#### **PRÉREQUIS**

• Utilisation courante de l'environnement Windows. Pratique de la paie

# **PARTICIPANTS**

• Collaborateur de service Paie, utilisateurs débutants

# **MOYENS PÉDAGOGIQUES**

- Réflexion de groupe et apports théoriques du formateur
- Travail d'échange avec les participants sous forme de réunion-discussion
- Utilisation de cas concrets issus de l'expérience professionnelle
- Validation des acquis par des questionnaires, des tests d'évaluation, des mises en situation et des jeux pédagogiques.
- Alternance entre apports théoriques et exercices pratiques (en moyenne 30 à 50%)
- Remise d'un support de cours.

# **MODALITÉS D'ÉVALUATION**

- Feuille de présence signée en demi-journée
- Évaluation des acquis tout au long de la formation
- Questionnaire de satisfaction
- Attestation de stage à chaque apprenant
- Positionnement préalable oral ou écrit
- Évaluation formative tout au long de la formation
- Évaluation sommative faite par le formateur ou à l'aide des certifications disponibles

# **MOYENS TECHNIQUES EN PRÉSENTIEL**

• Accueil des stagiaires dans une salle dédiée à la formation, équipée d'ordinateurs, d'un vidéo projecteur, d'un tableau blanc et de paperboard

# **MOYENS TECHNIQUES DES CLASSES À DISTANCE**

- A l'aide d'un logiciel comme Teams, Zoom... un micro et éventuellement une caméra pour l'apprenant,
- suivez une formation en temps réel et entièrement à distance. Lors de la classe en ligne, les apprenants interagissent et communiquent entre eux et avec le formateur
- Les formations en distanciel sont organisées en Inter-Entreprises comme en Intra-Entreprise
- L'accès à l'environnement d'apprentissage (support de cours, labs) ainsi qu'aux preuves de suivi et d'assiduité (émargement, évaluation) est assuré
- Les participants recevront une convocation avec lien de connexion
- Pour toute question avant et pendant le parcours, une assistance technique et pédagogique est à disposition auprès de notre équipe par téléphone au 03 25 80 08 64 ou par mail à secretariat@feep-entreprises.fr

#### **ORGANISATION**

• Les cours ont lieu de 9h à 12h30 et de 13h30 à 17h

#### **PROFIL FORMATEUR**

- Nos formateurs sont des experts dans leurs domaines d'intervention
- Leur expérience de terrain et leurs qualités pédagogiques constituent un gage de qualité.

# **ACCESSIBILITÉ**

• Notre organisme peut vous offrir des possibilités d'adaptation et/ou de compensations spécifiques si elles sont nécessaires à l'amélioration de vos apprentissages sur l'ensemble de nos formations. Aussi, si vous rencontrez une quelconque difficulté, nous vous invitons à nous contacter directement afin d'étudier ensemble les possibilités de suivre la formation

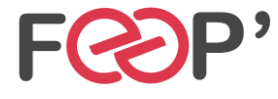

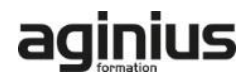

# **Programme de formation**

# **Création et paramétrage du dossier**

- Renseignements généraux de la société
- Période d'activité
- Constantes globales
- Préférences et options du dossier

#### **Gestions des éléments de paie**

- Eléments des bulletins : variables, tables...
- Rubriques du salaire
- Organismes
- **Cotisations**
- Profils

#### **Gestion des salaires et Déclaration Sociale Nominative (DSN)**

- La DSN dernière étape du traitement de la paie
- Comment émettre la DSN, quels évènements et quand?
- Prise en compte des messages de retour

#### **Gestion des bulletins de paie**

• Création/modification/validation

- Edition
- Génération du journal comptable
- Transfert vers le logiciel de compta

#### **Édition des états**

- Livre et le journal de paie
- Éditer les états préparatoires (DSN)

#### **Traitements périodiques**

- Actualisation des paramètres de paie (taux, plafond, seuil, formules)
- Calcul de la base du PAS (Prélèvement à la Source), récupération des taux ou application taux neutre
- Clôture des congés payés
- Déclarations sociales
- Clôture annuelle

#### **Les utilitaires**

- Sauvegarde et restauration
- **Maintenance**

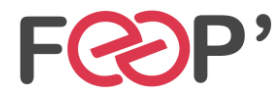

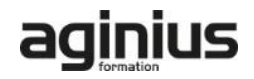